**E-Learning, Basic**

Word ist ein professionelles Textverarbeitungsprogramm mit dem der Benutzer jede Anforderung in Bezug auf das Verfassen und Gestalten von einfachen, als auch komplexen und mehrseitigen Texten erfüllen kann.

# **Ihr Nutzen**

Word 2013 bietet innovative neue Funktionen und eine neue Benutzeroberfläche. Erfahren Sie, wie Sie mit Registern und Menüband, Navigationsbereich und Backstage-Ansicht arbeiten: vom Speichern, Öffnen und Bearbeiten von Dokumenten über die Gestaltung des Textlayouts durch Formatierungen bis hin zum Einfügen von Grafikobjekten und Tabellen. Lernen Sie auch, wie Sie Ihre Dokumente

**in andere ከLintel Anders Speichern, z.B. im PDF-Format. Nutzen Sie** die komfortablen Seriendruck Funktionen und die umfangreichen Möglichkeiten bei der Rechtschreibprüfung Ihrer Dokumente. EUR 55,- exklusive der gesetzlichen MwSt. **Seminardauer**

7 Stunde(n)/Hour(s)

### **Seminarinhalte**

- \* Word verwenden
- Word starten und beenden
- Dokument öffnen und speichern
- Dokument öffnen und erstellen
- Dokument auf mobilem Laufwerk speichern
- Dokument unter anderem Dateityp speichern
- Zwischen geöffneten Dokumenten wechseln
- Word-Optionen
- Die Word-Hilfe verwenden
- Anzeige verkleinern, vergrößern und verschieben
- Mit dem Menüband arbeiten
- Schnellzugriff, Navigationsbereich und Kontextmenü
- \* Dokument bearbeiten
- Verschiedene Ansichten eines Dokuments
- Text eingeben
- Symbole und Sonderzeichen eingeben
- Formatierungszeichen anzeigen
- Text markieren
- Text überarbeiten und löschen
- Textelemente suchen und ersetzen
- Text mit Drag & Drop verschieben und kopieren
- Text mit der Zwischenablage verschieben und kopieren
- Aktionen rückgängig machen

## **Voraussetzungen**

Der grundlegende Umgang mit Maus und Tastatur wird vorausgesetzt.

### **Hinweise**

D/E/FR/SP/CN/JAP/KR/BR, 54 Lektionen

# Version: 2013

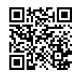

Unsere BildungsberaterInnen stehen Ihnen gerne zur Verfügung. Innsbruck +43 (0)512 36 47 77.

Basic